## SAP ABAP table /SAPPSSRM/THOMPT {Product Category Descriptions}

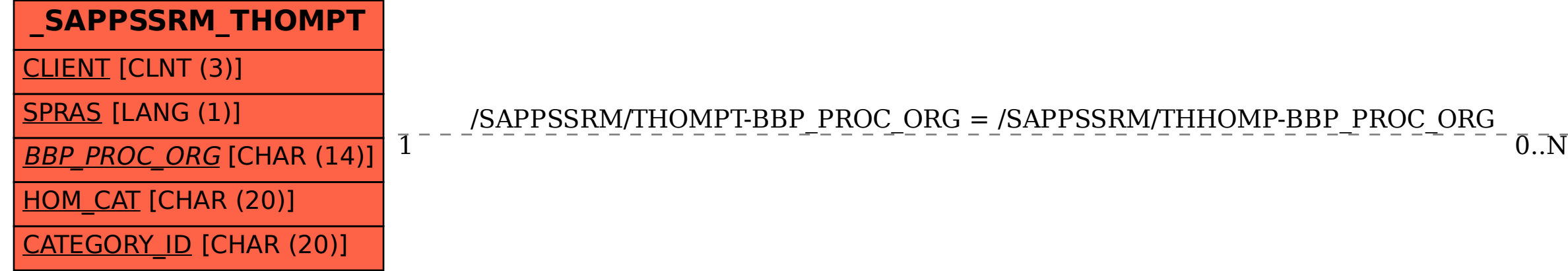

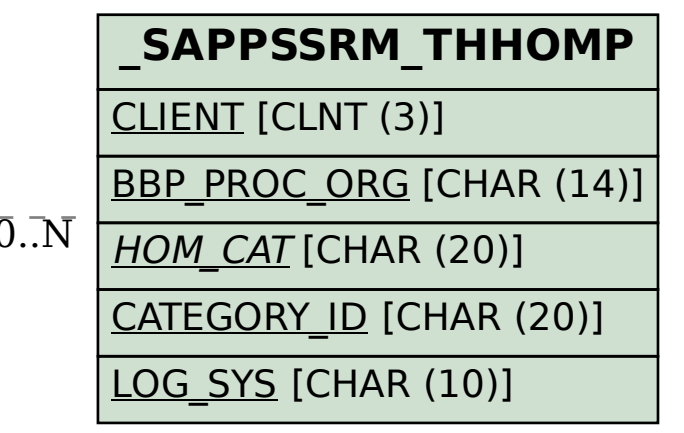